NAME: Ozoadibe Temple MATRIC NO: 16/ENG02/051 DEPT: Computer Engineering LEVEL:200

1.commandwindow 2.clc 3.clear 4.A=[2,3,7,9,4;3,7,9,12,5;4,8,5,6,9;5,9,2,4,5;6,2,3,7,8] 5. temp =  $det(A)$ 6. temp = transpose  $(A)$ 7.  $I = inv(A)$ 8. J= $[0,10,4,-2,-3,-17,1,2,1,1,1,0,8,-34,16,-10]$ 9.  $K = [4;2;6;4]$ 10. L =  $inv(J)$  K

 $A =$ 

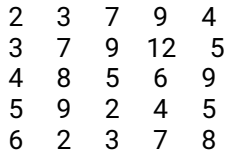

temp=

-765.0000

temp=

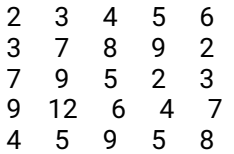

 $I =$ 

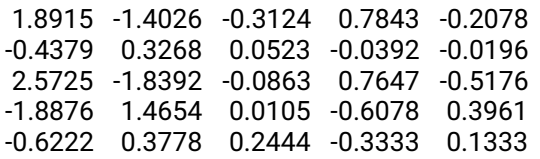

 $J =$ 

0 10 4 -2

-3 -17 1 2 1 1 1 0 8 -34 16 -10

 $K =$ 

 $L =$ 

2.5714 0.2857 3.1429 5.7143